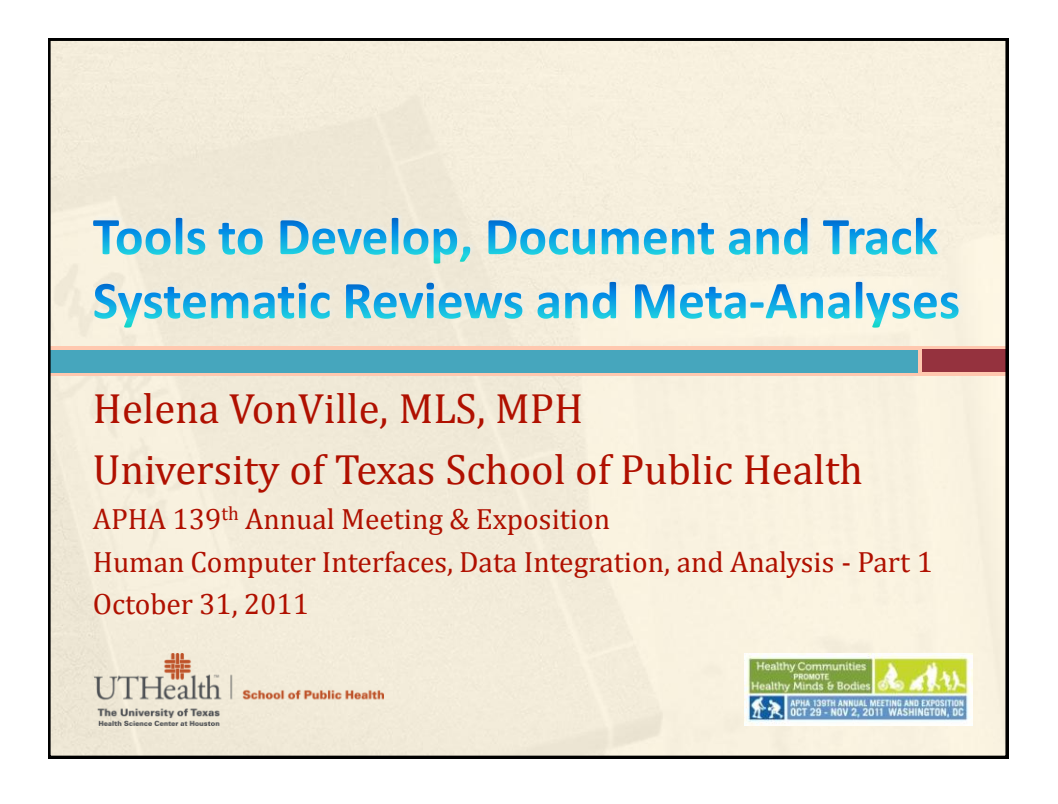

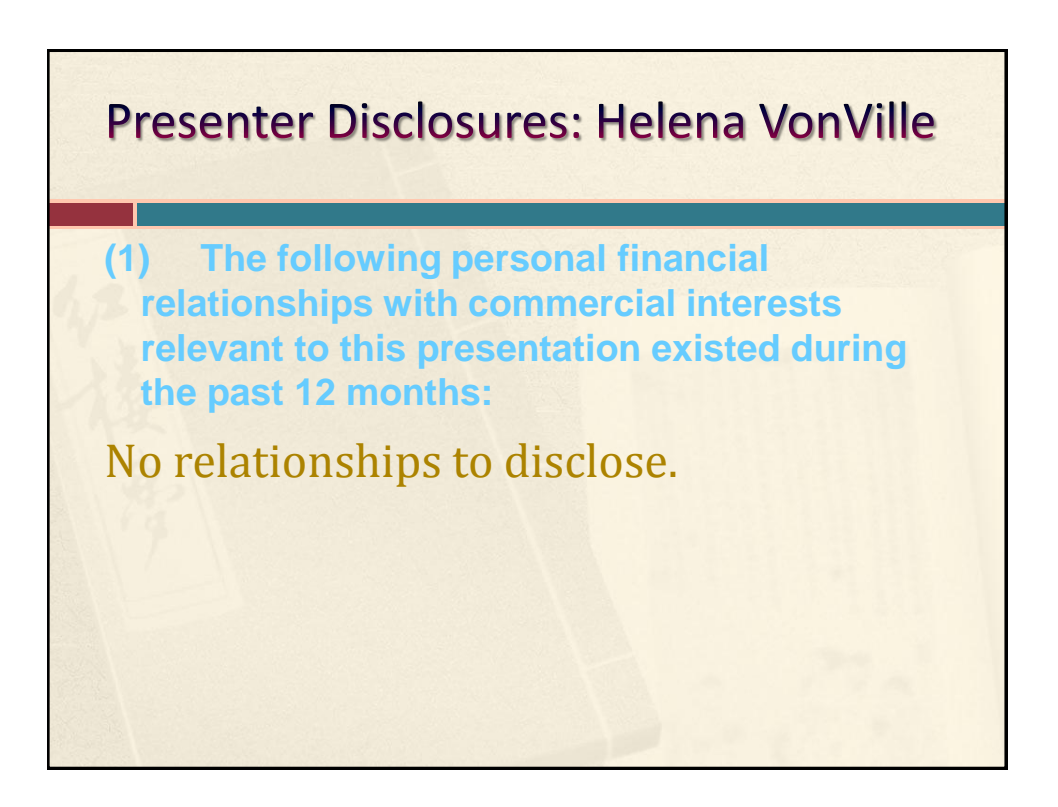

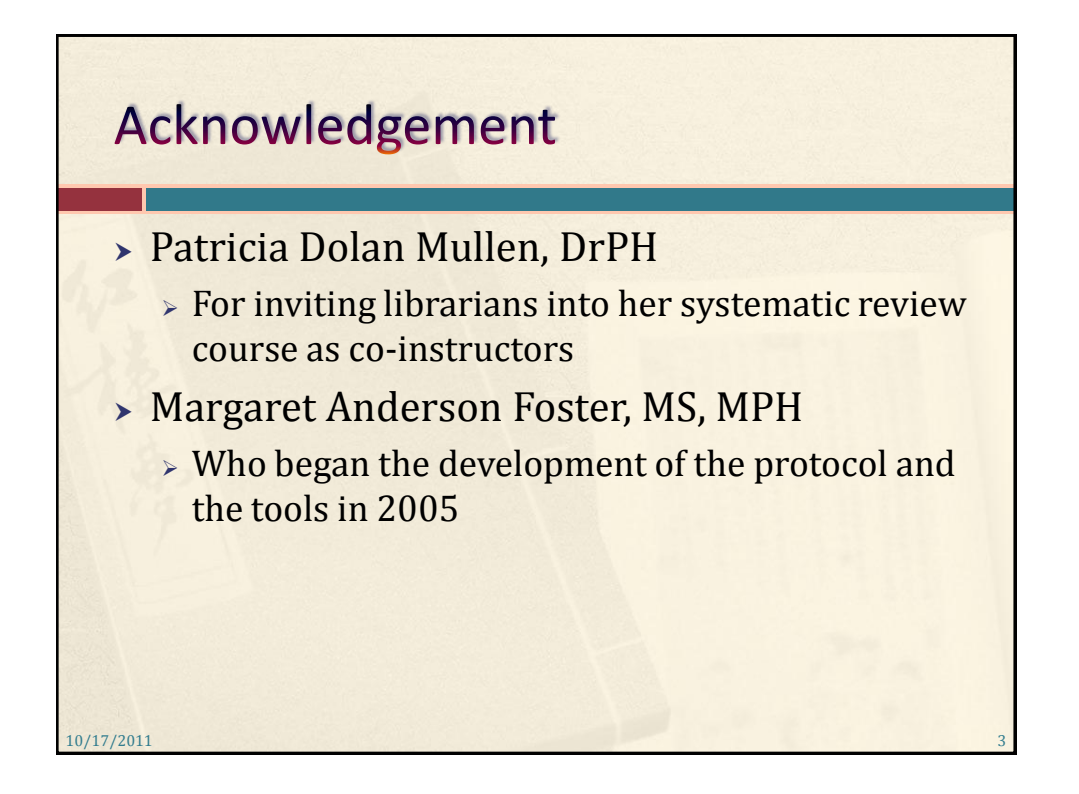

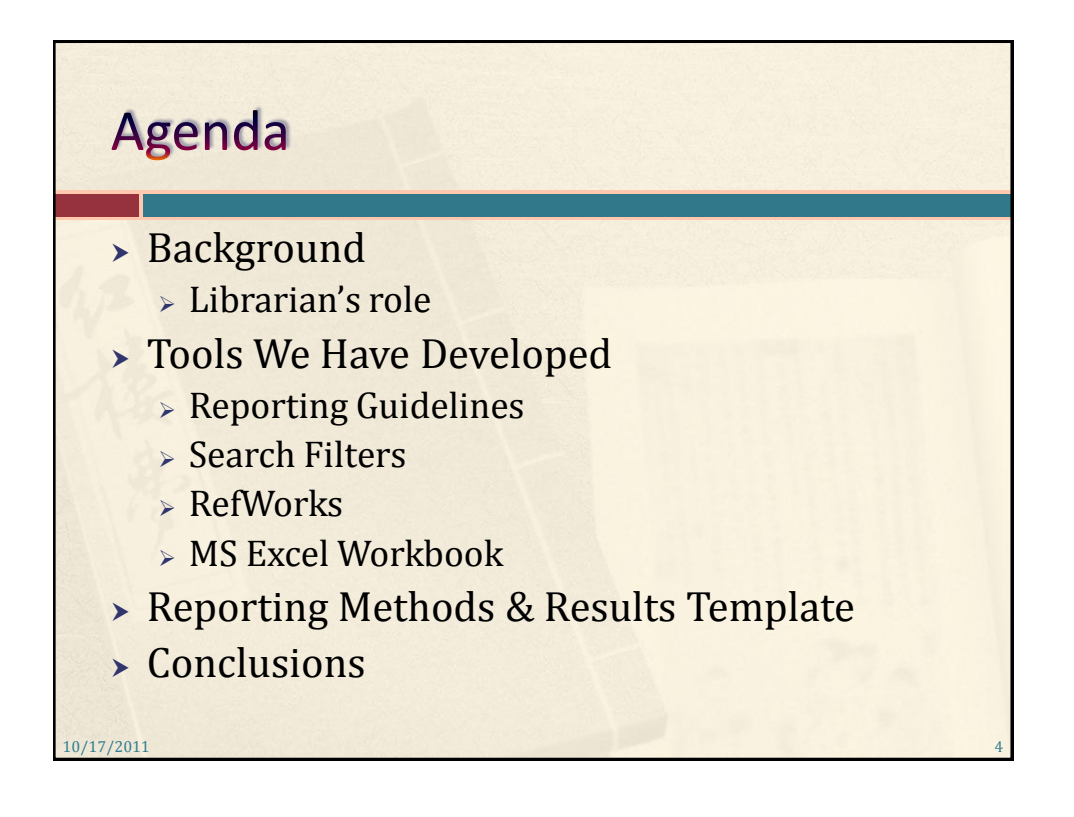

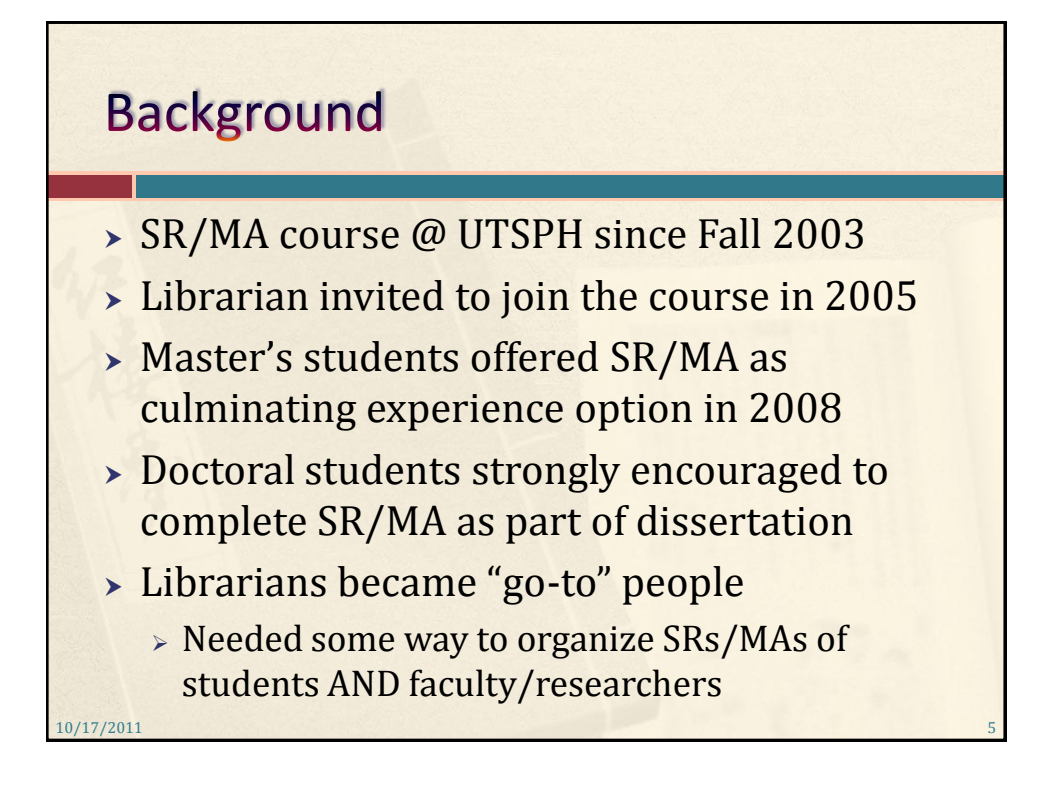

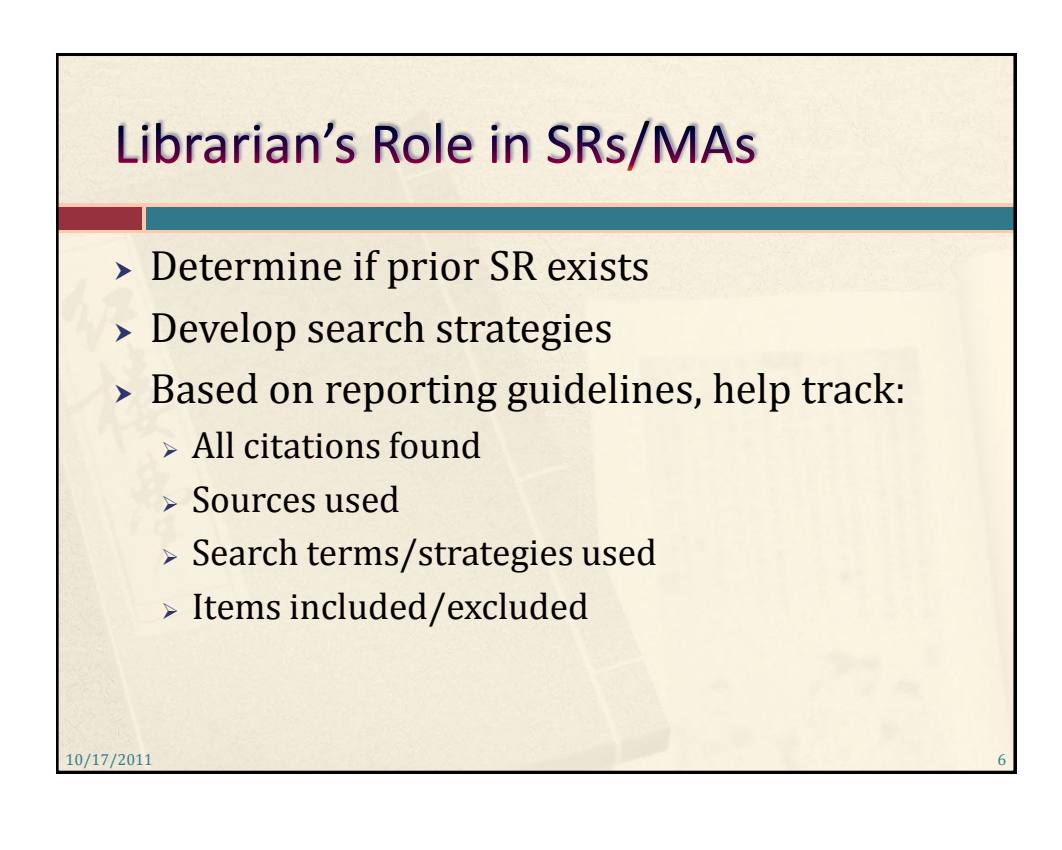

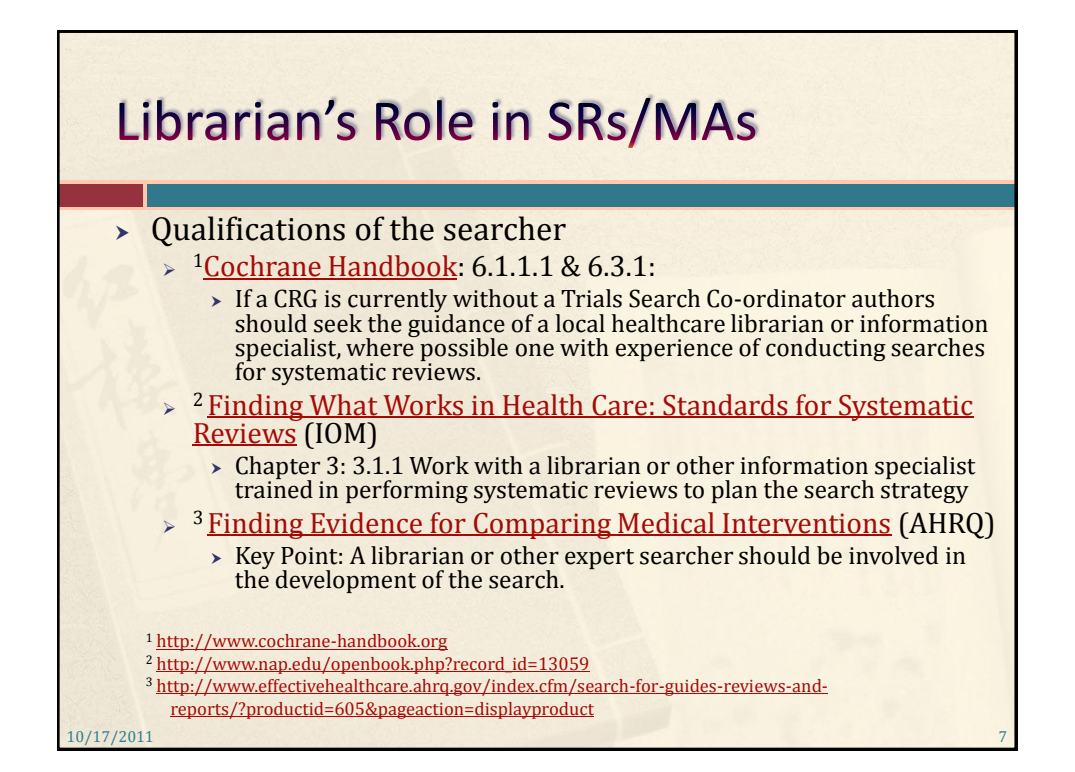

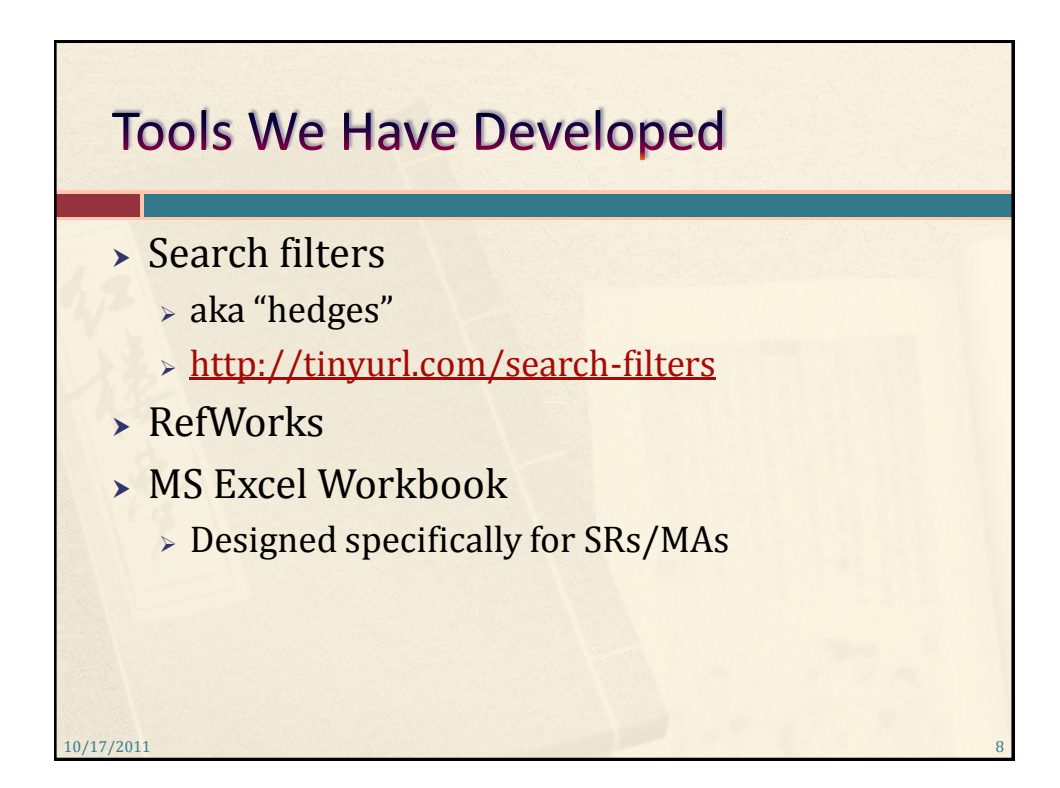

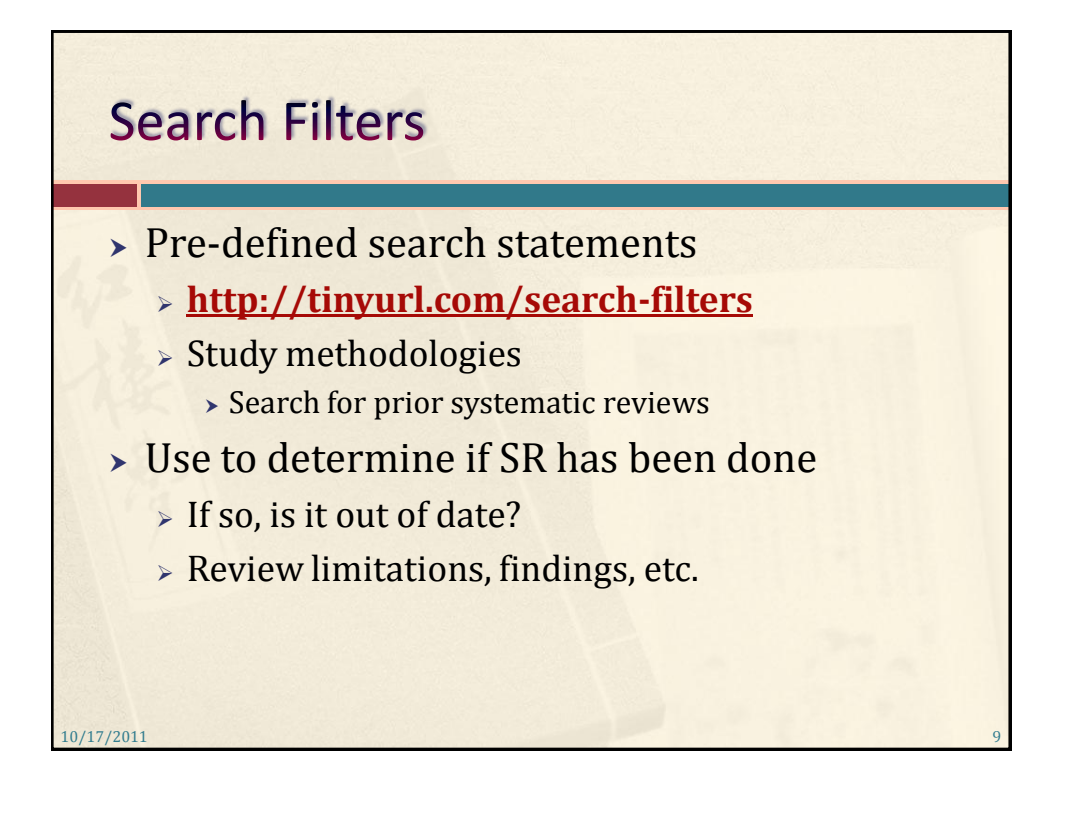

## **Ovid Medline**

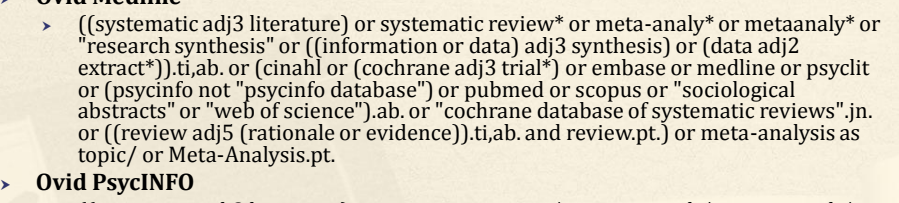

 $\rightarrow$  ((systematic adj3 literature) or systematic review\* or meta-analy\* or metaanaly\* or "research synthesis" or ((information or data) adj3 synthesis) or (data adj2 extract\*)).ti,ab,id. or (cinahl or (cochrane adj3 trial\*) or embase or medline or psyclit or (psycinfo not "psycinfo database") or pubmed or scopus or "sociological abstracts" or "web of science").ab. or ("systematic review" or "meta analysis").md. or ((review adj5 (rationale or evidence)).ti,ab. and "Literature Review".md.)

## **PubMed**

 "systematic literature"[tiab] OR "systematic review\*"[tiab] OR ("systematic"[ti] AND "review\*"[ti]) OR "cochrane database syst rev"[Journal] OR "cochrane database of systematic reviews online"[Journal] OR "research synthesis"[tiab] OR "research integration"[tiab] OR cinahl[tiab] OR embase[tiab] OR medline[tiab] OR psyclit[tiab] OR (psycinfo[tiab] NOT "psycinfo database"[tiab]) OR pubmed[tiab] OR scopus[tiab] OR "web of science"[tiab] OR "data synthesis"[tiab] OR metaanalys\*[tiab] OR meta-analyz\*[tiab] OR meta-analyt\*[tiab] OR metaanalys\*[tiab] OR metaanalyz\*[tiab] OR metaanalyt\*[tiab] OR "meta-analysis as topic"[MeSH] OR Meta-Analysis[ptyp] OR ((review[tiab] AND (rationale[tiab] OR evidence[tiab])) AND review[pt])

**<http://tinyurl.com/search-filters>**

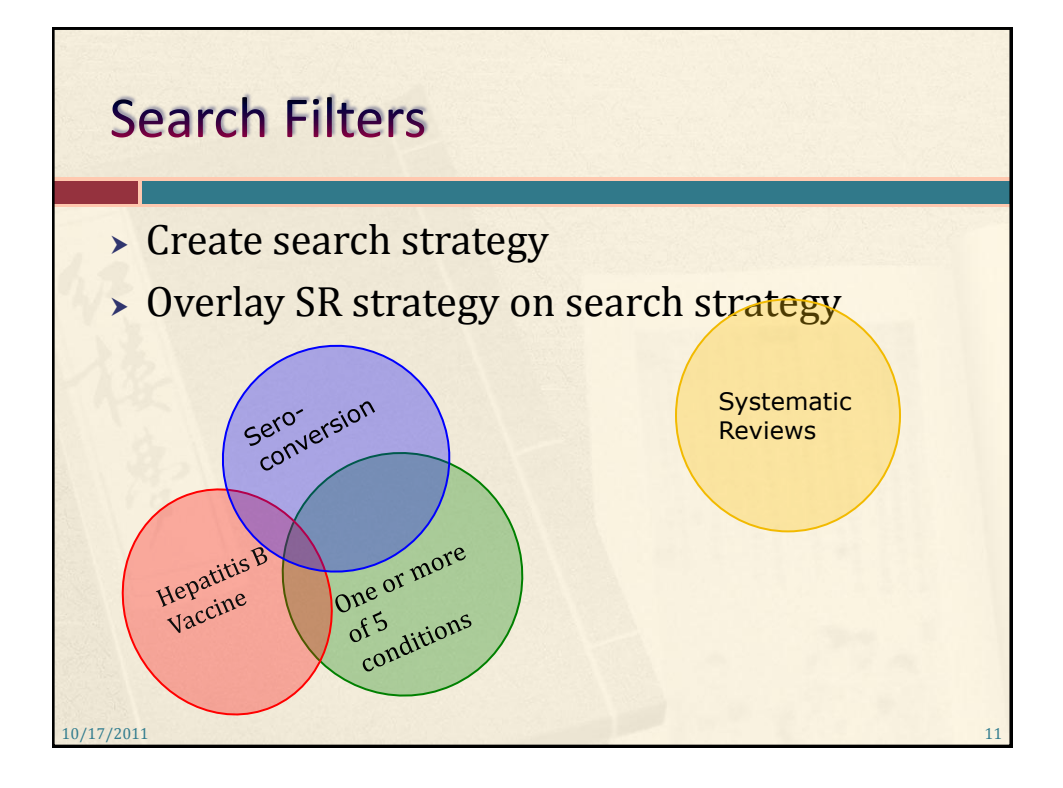

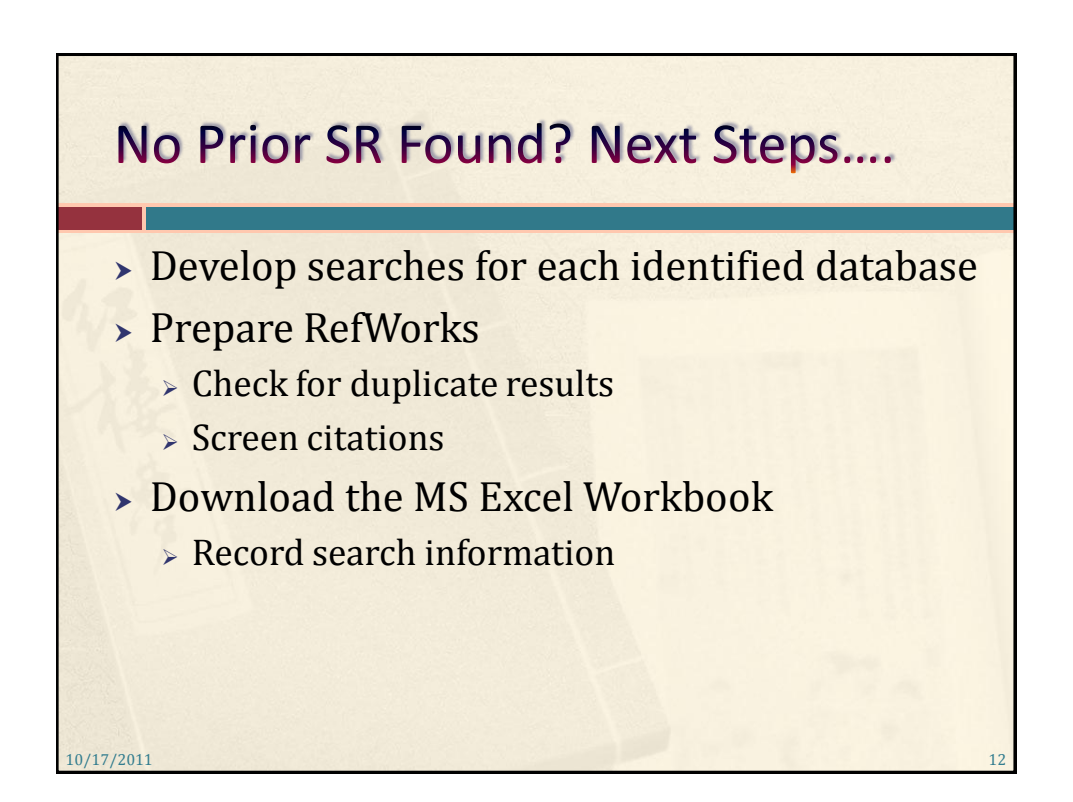

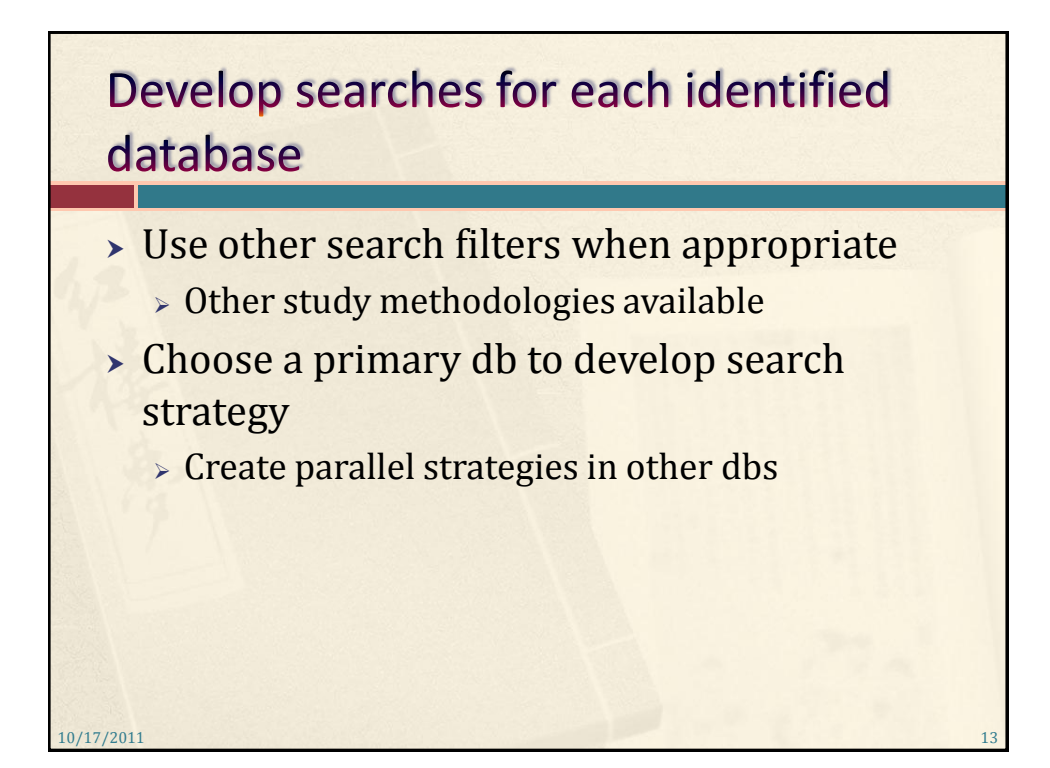

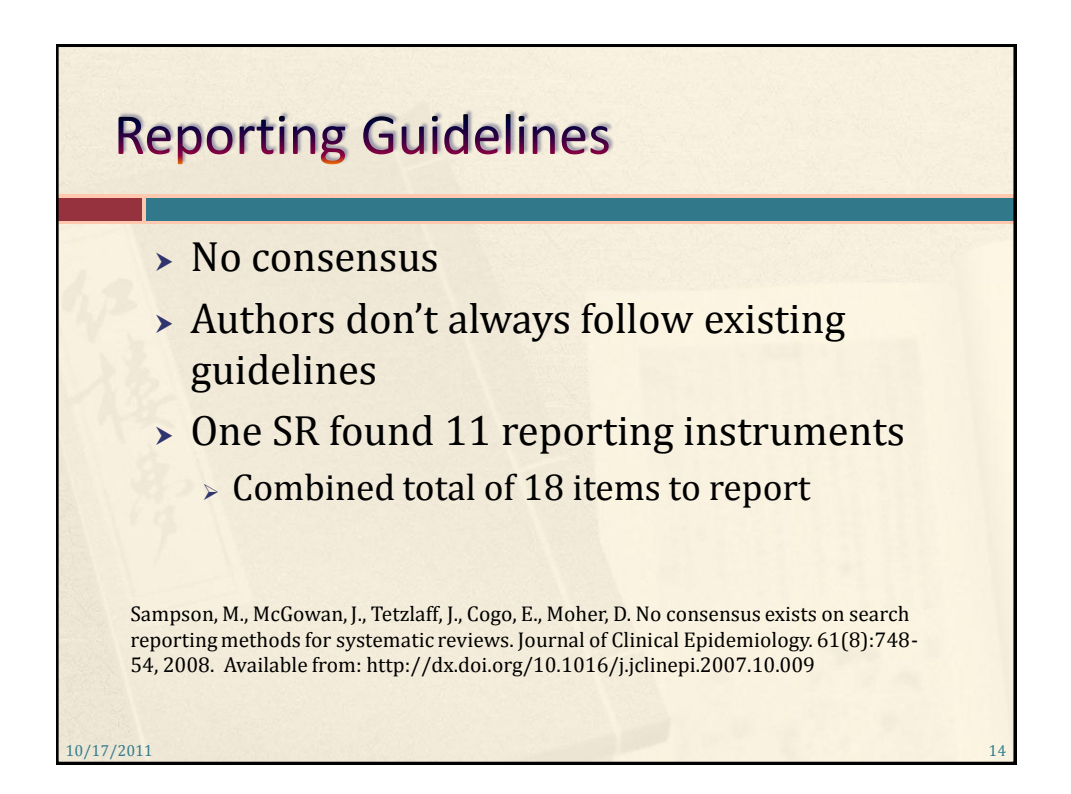

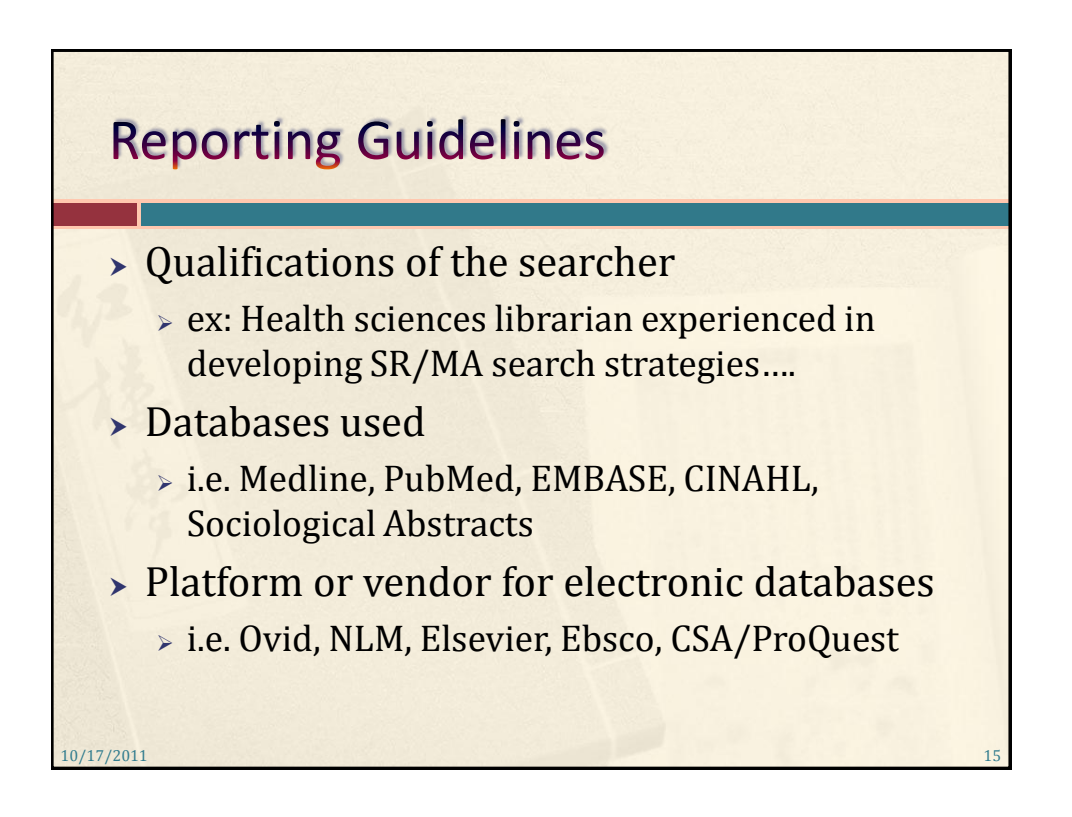

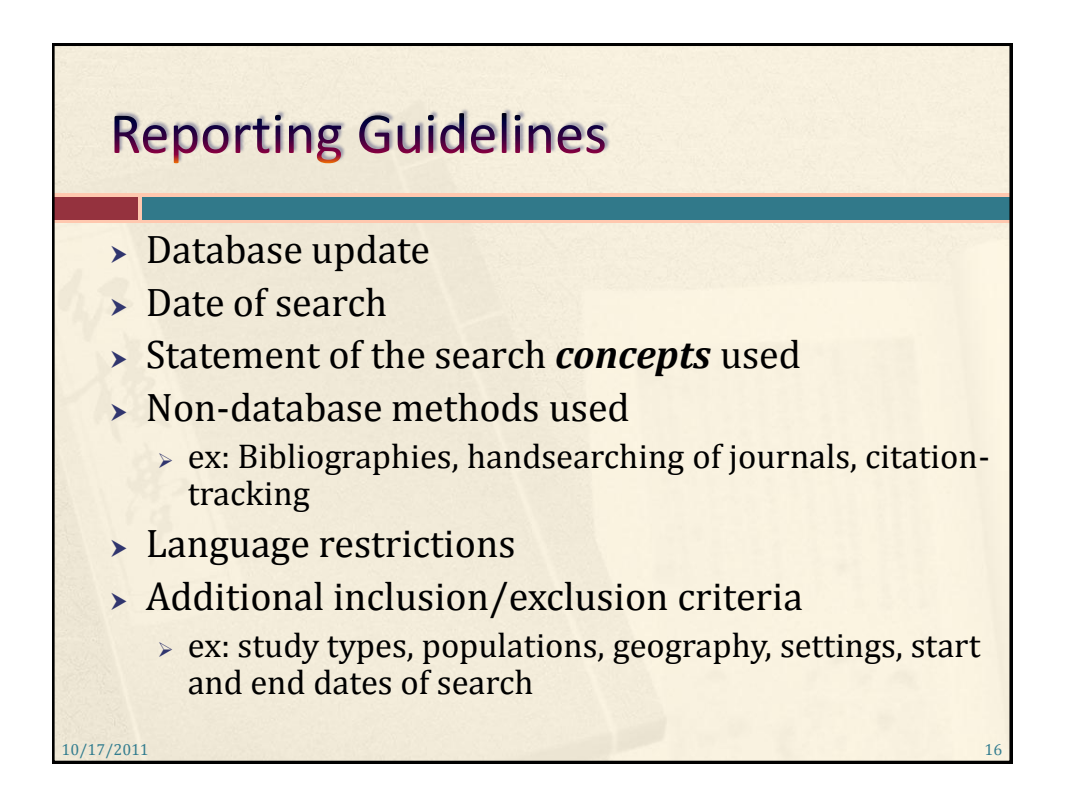

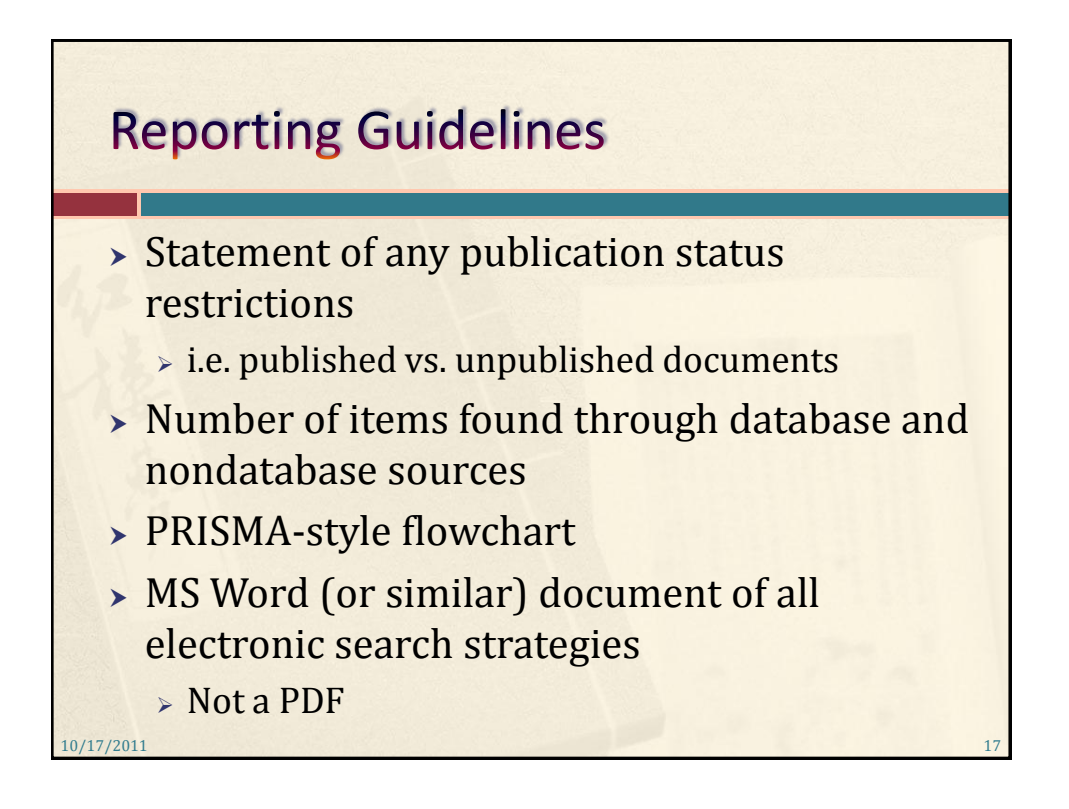

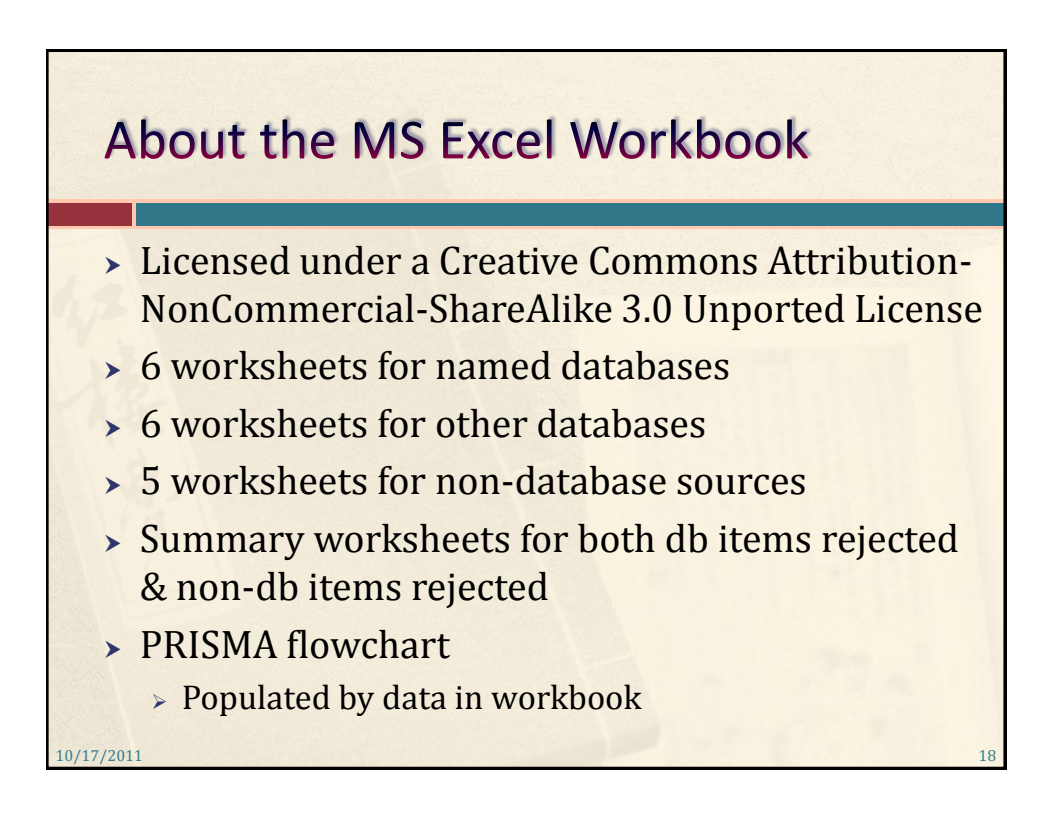

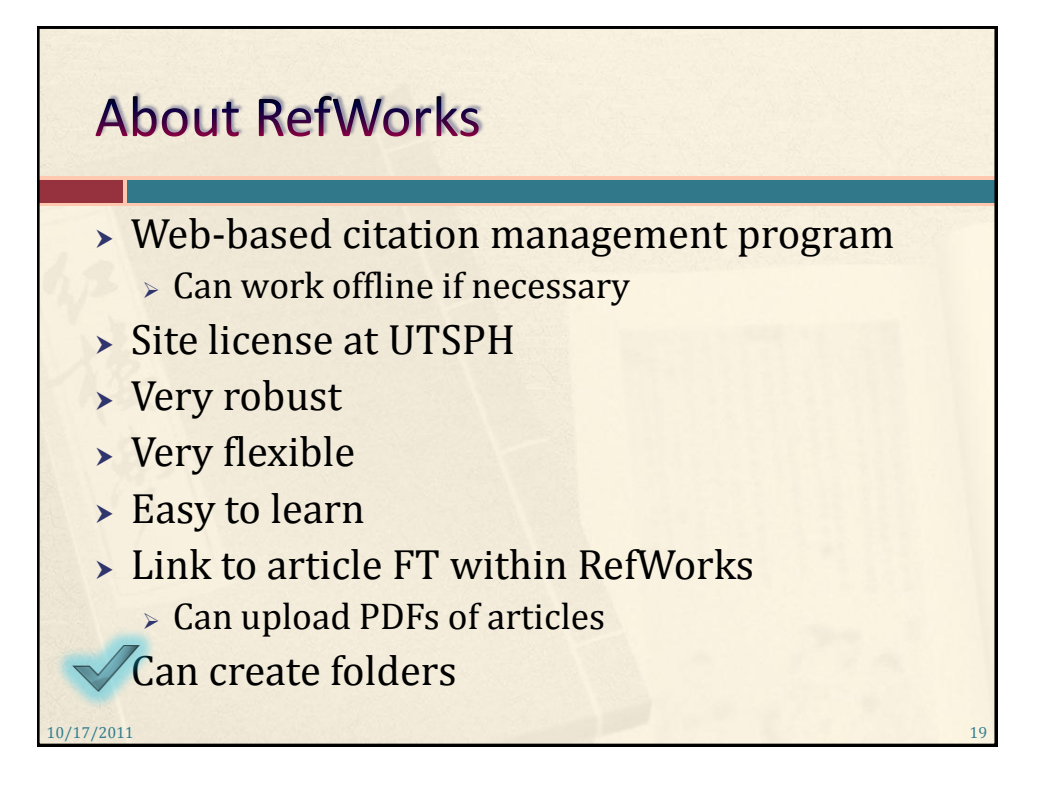

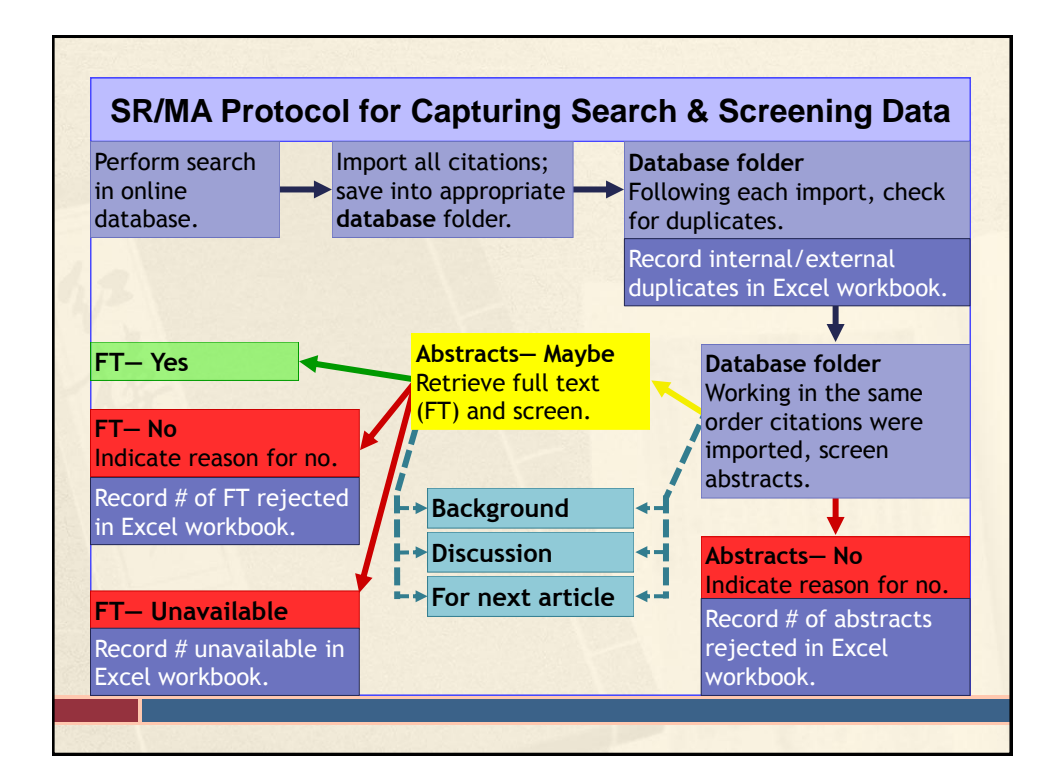

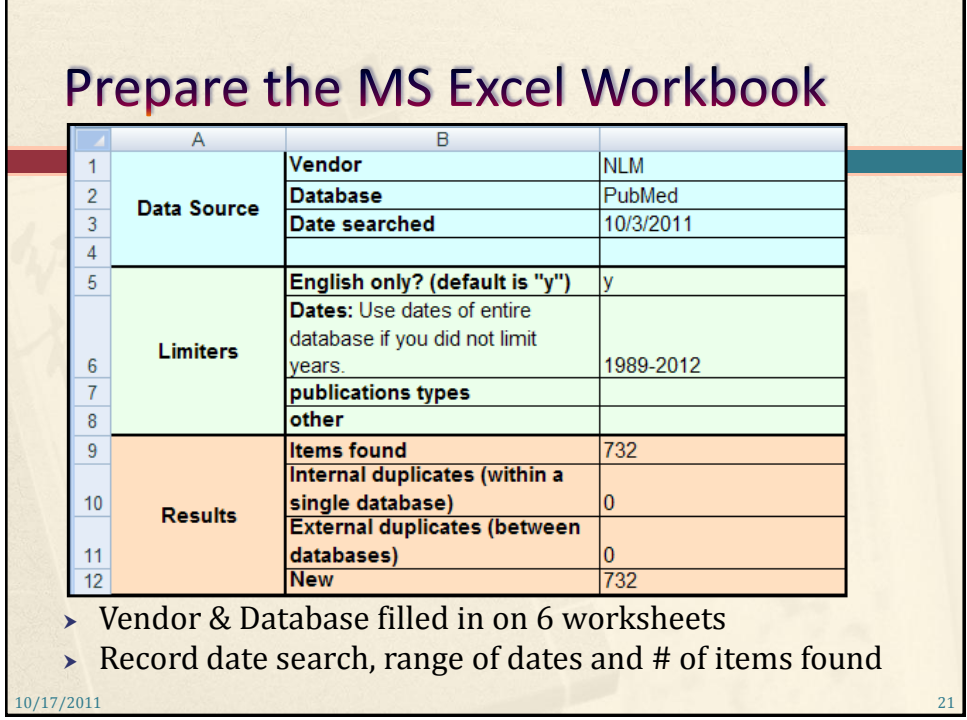

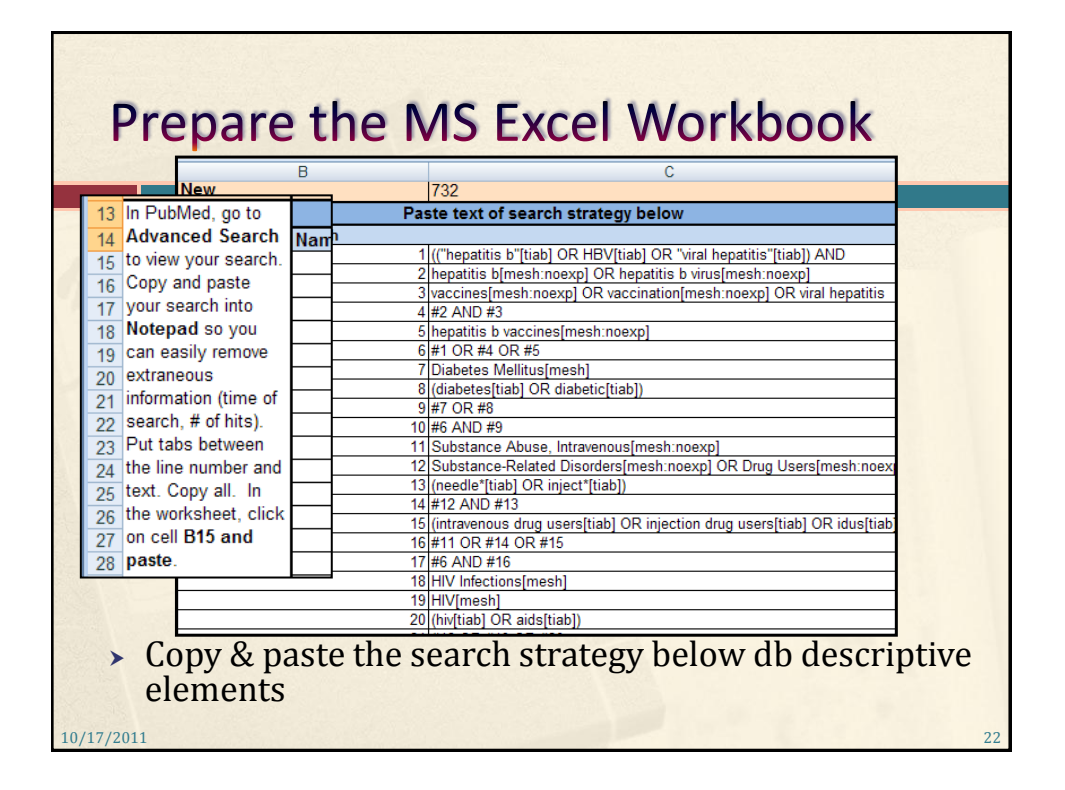

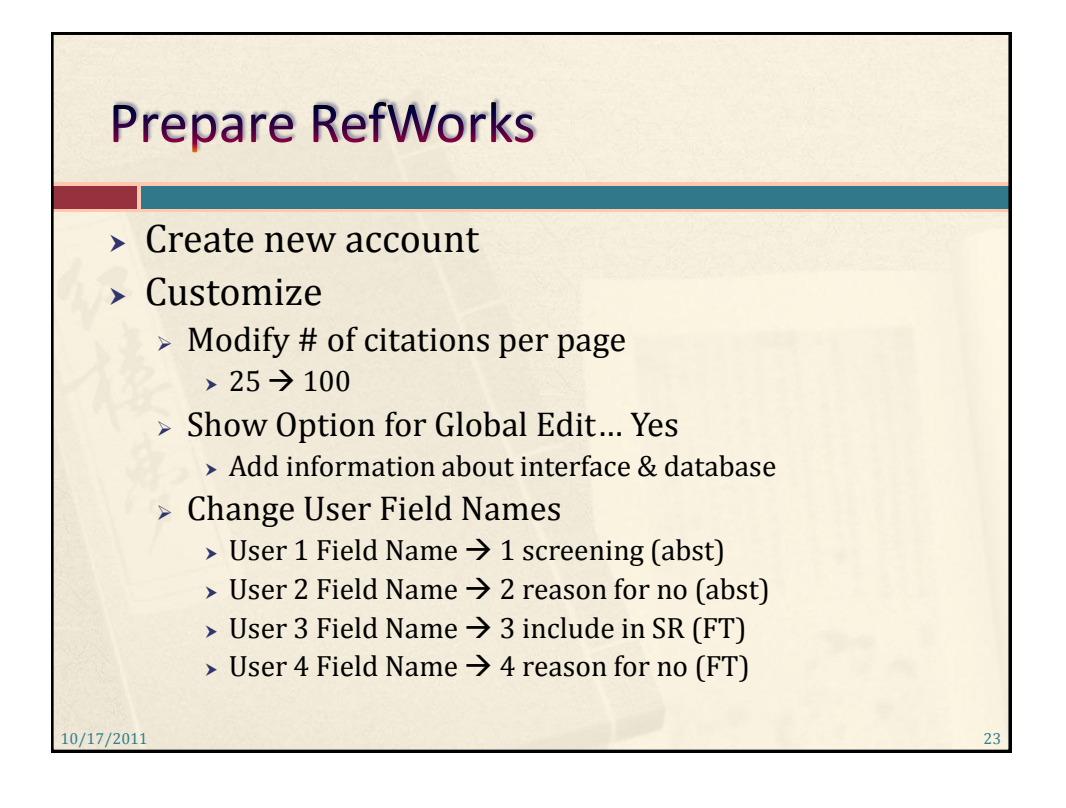

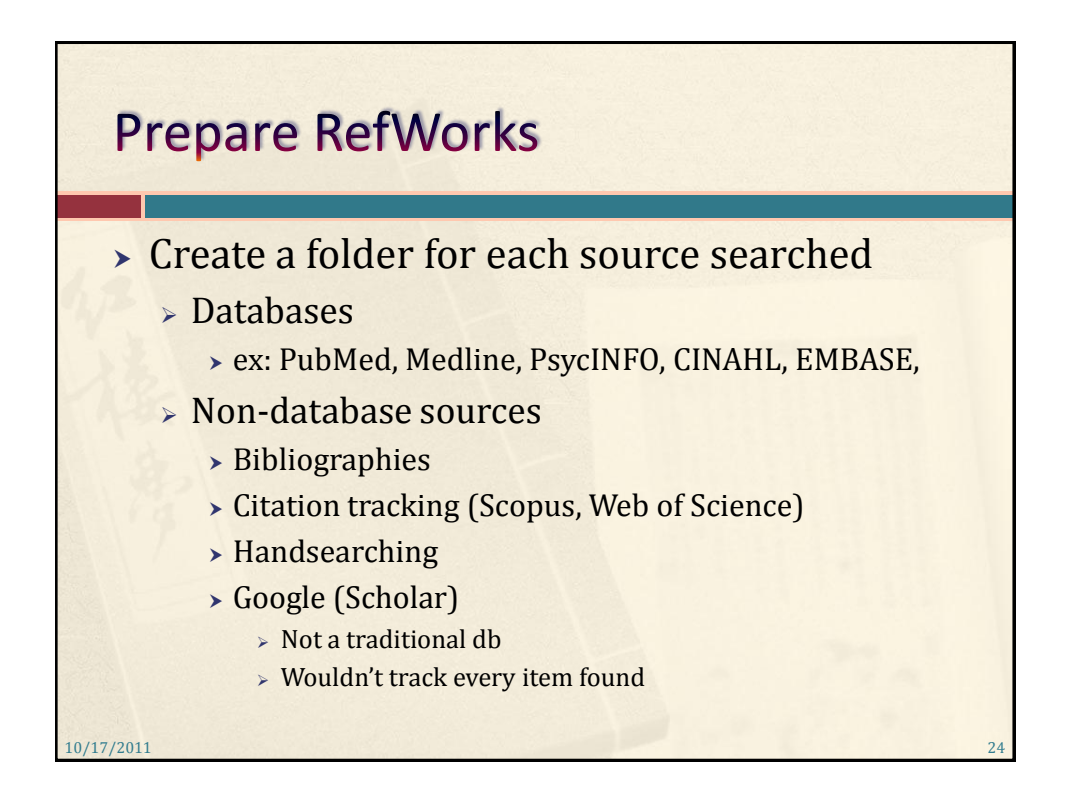

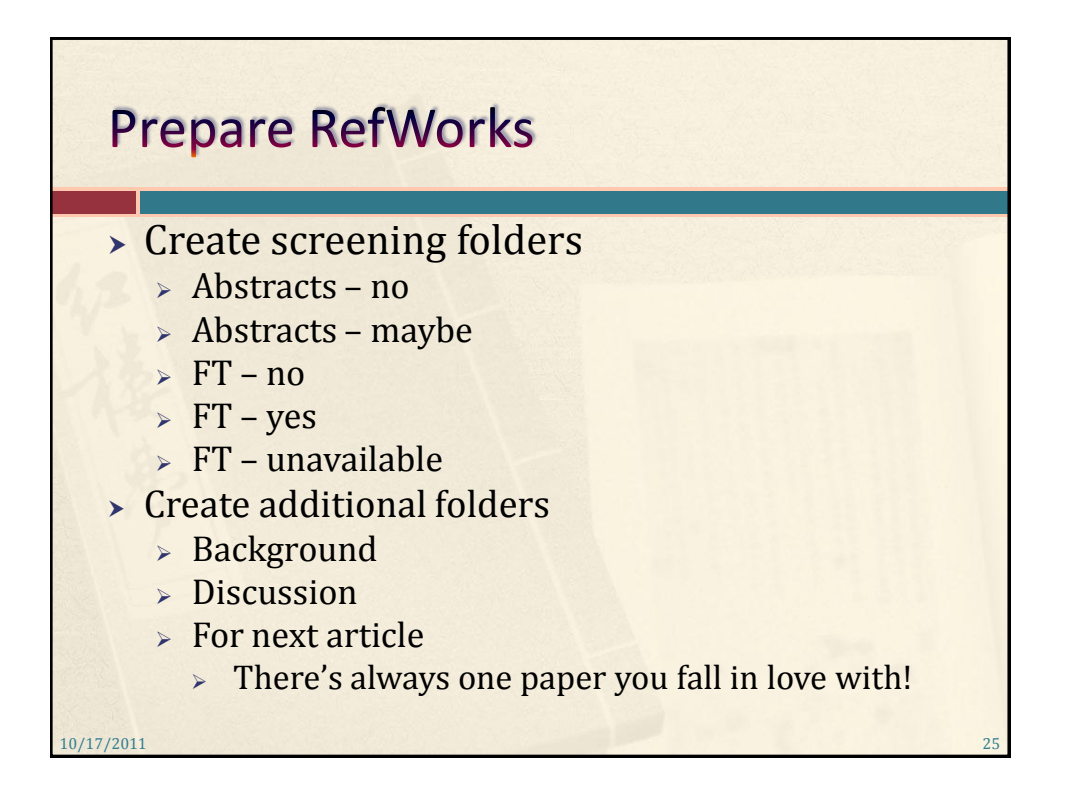

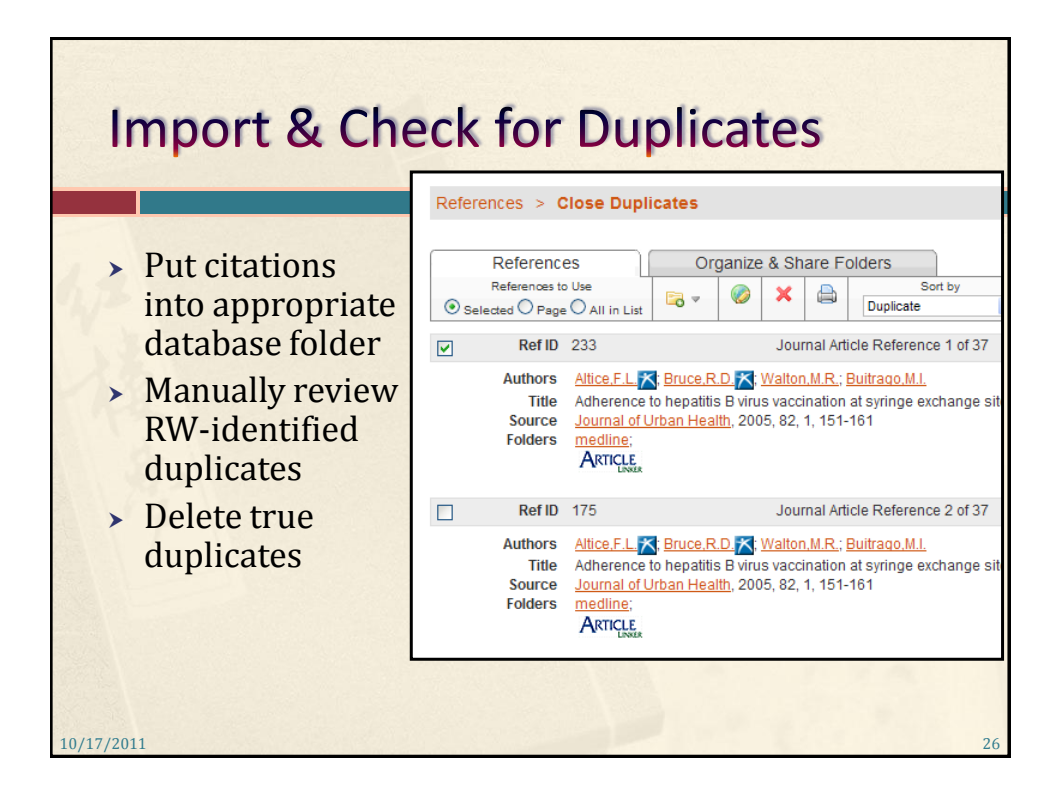

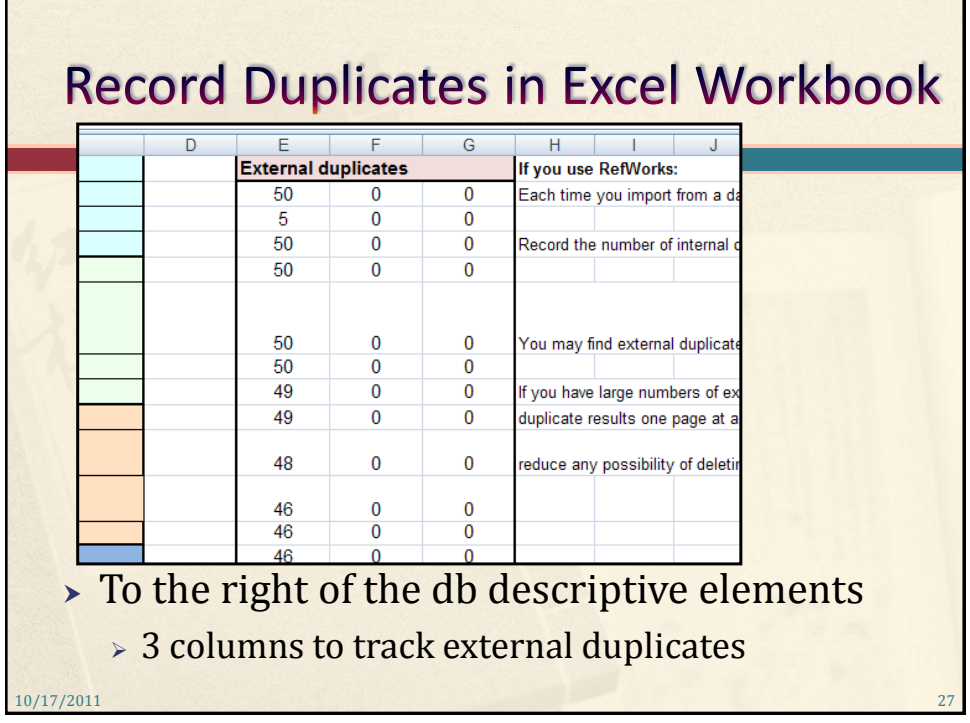

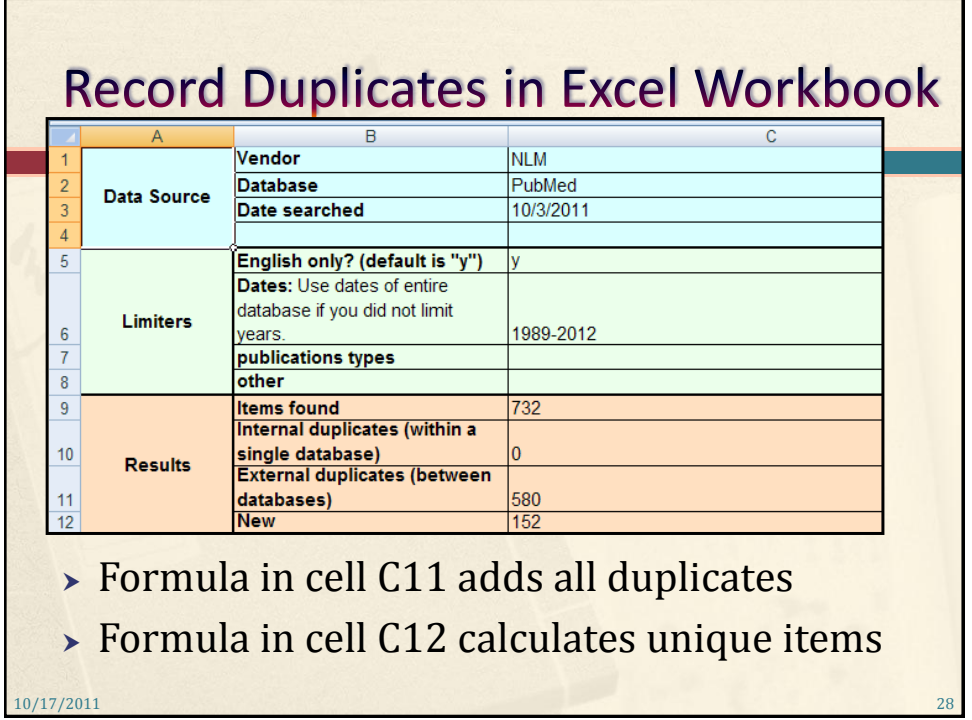

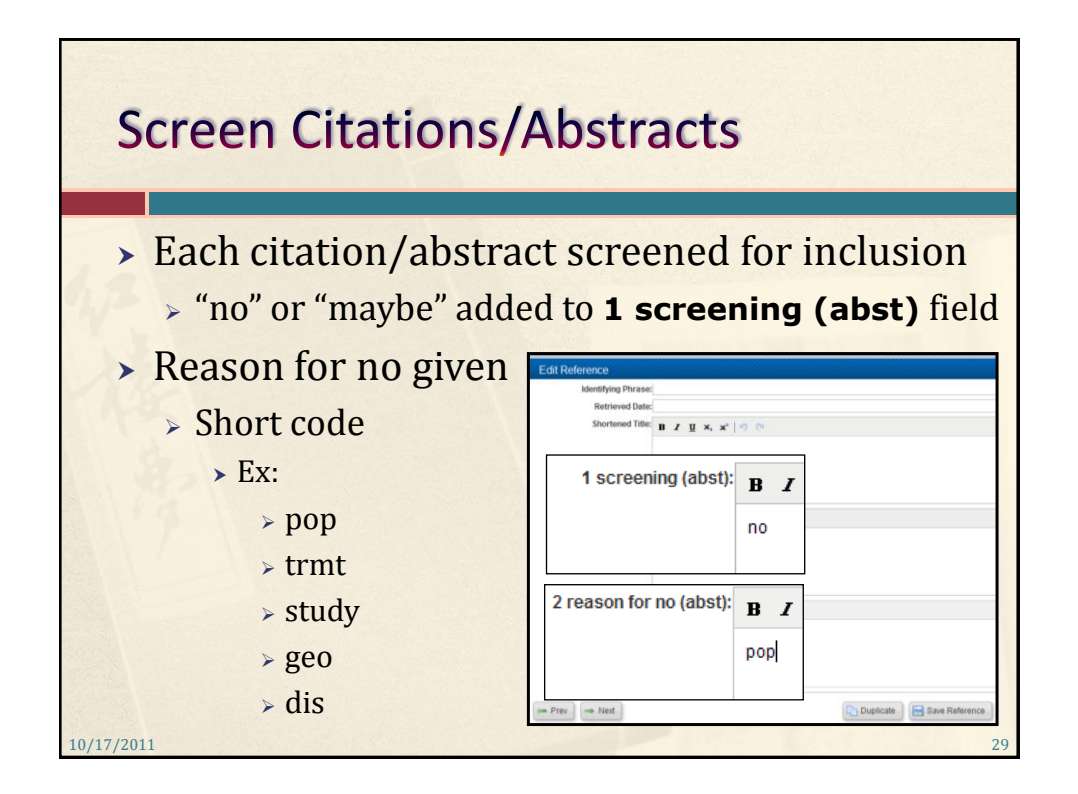

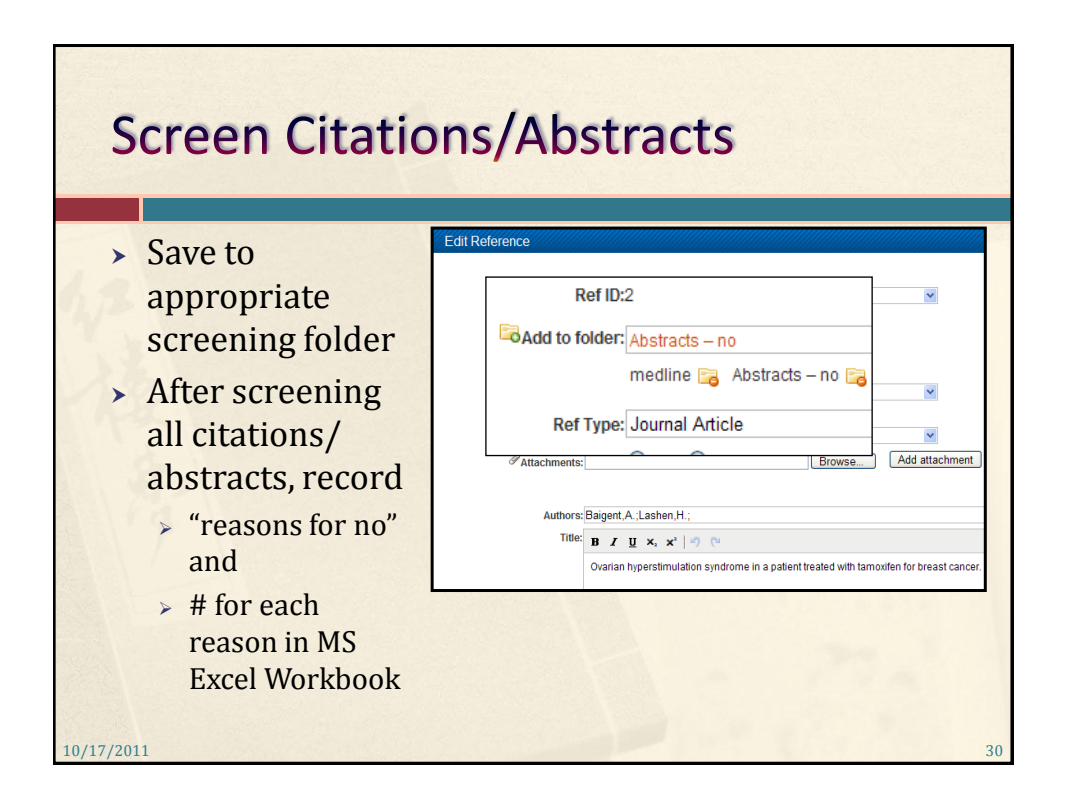

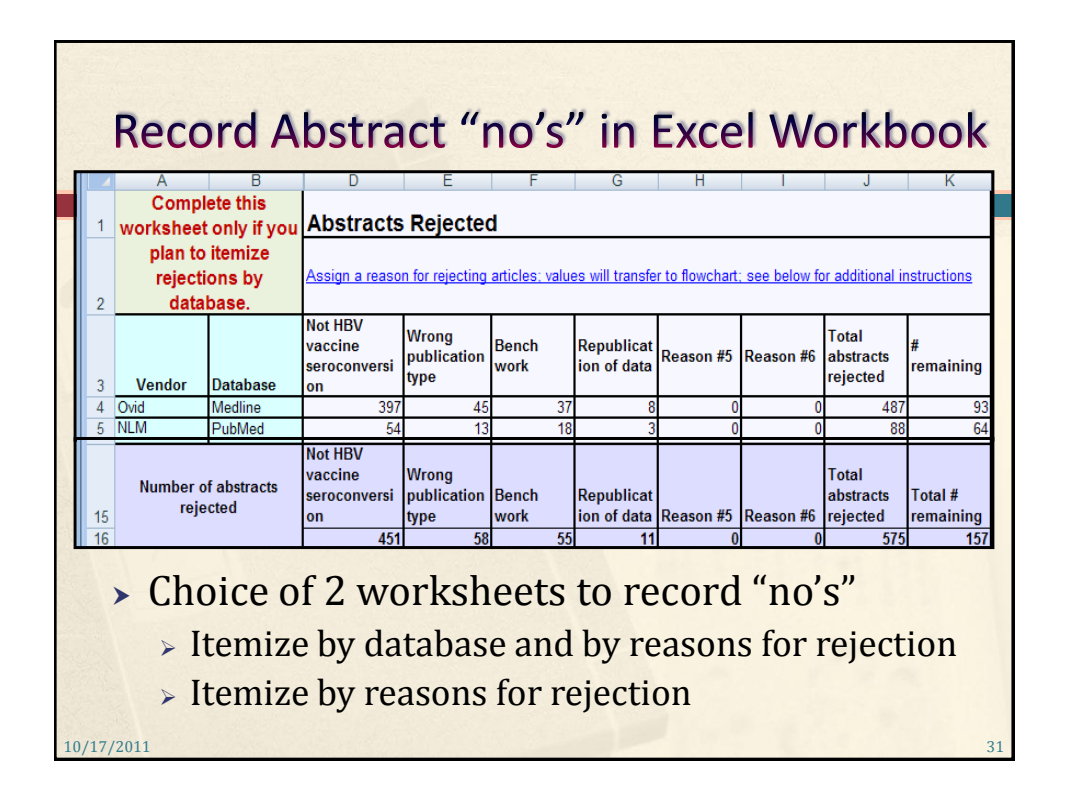

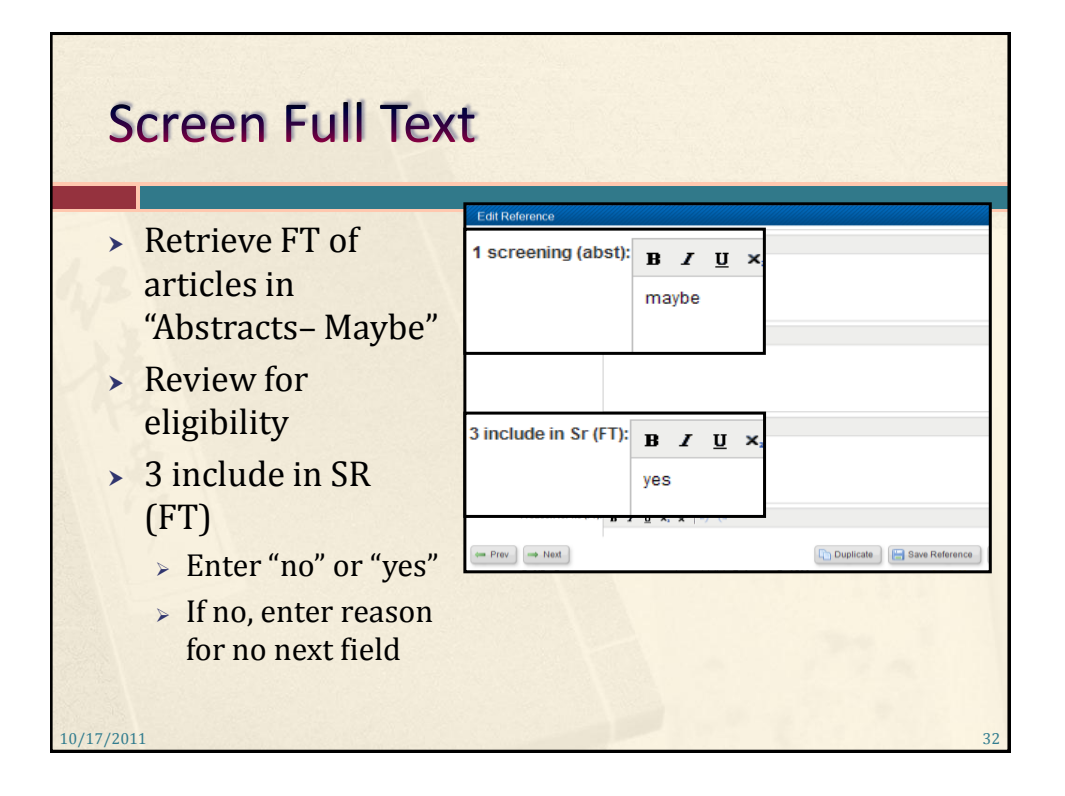

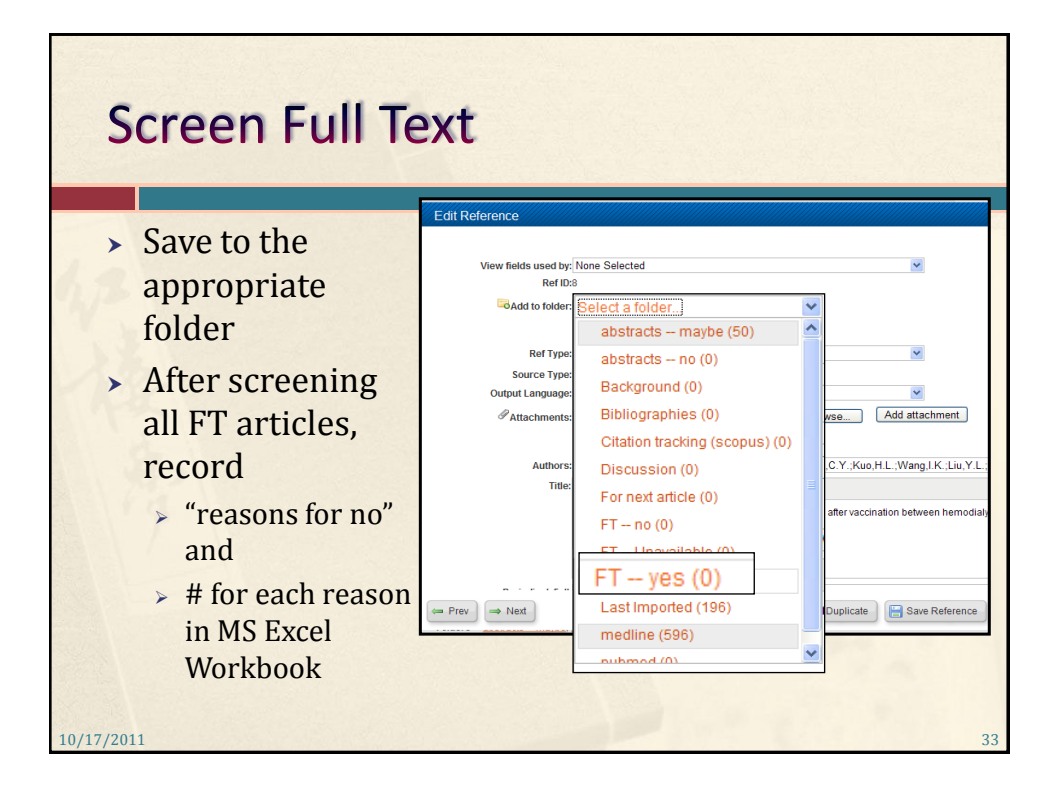

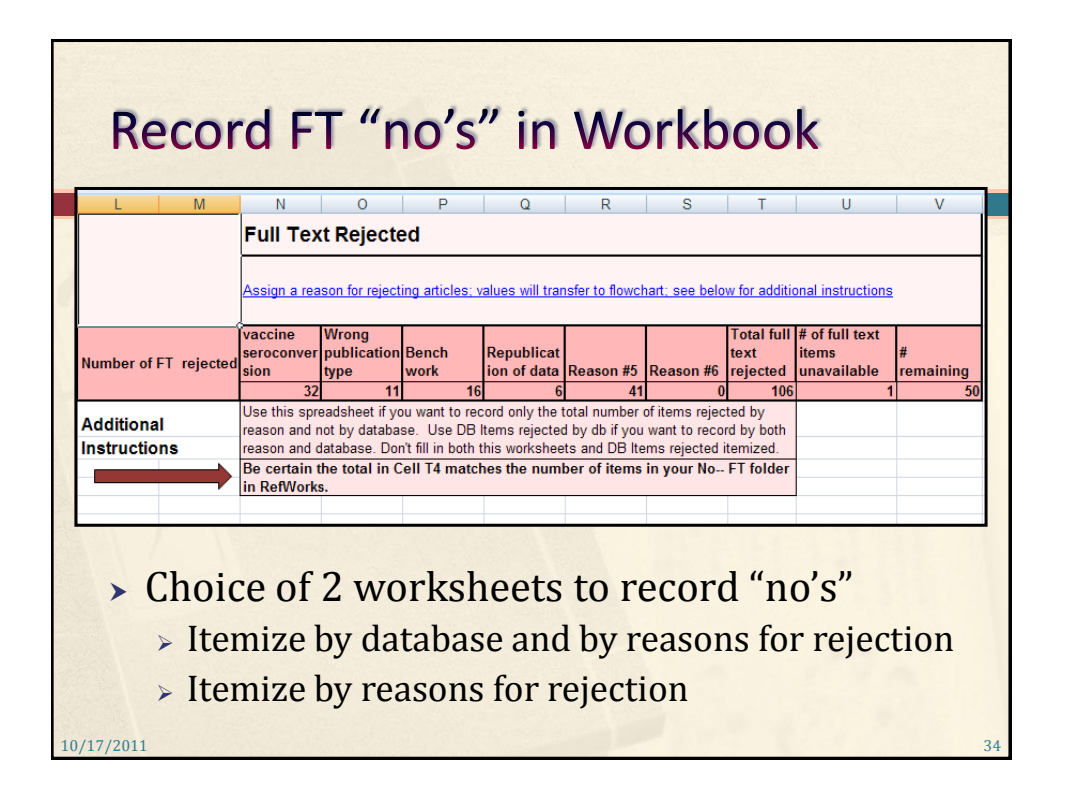

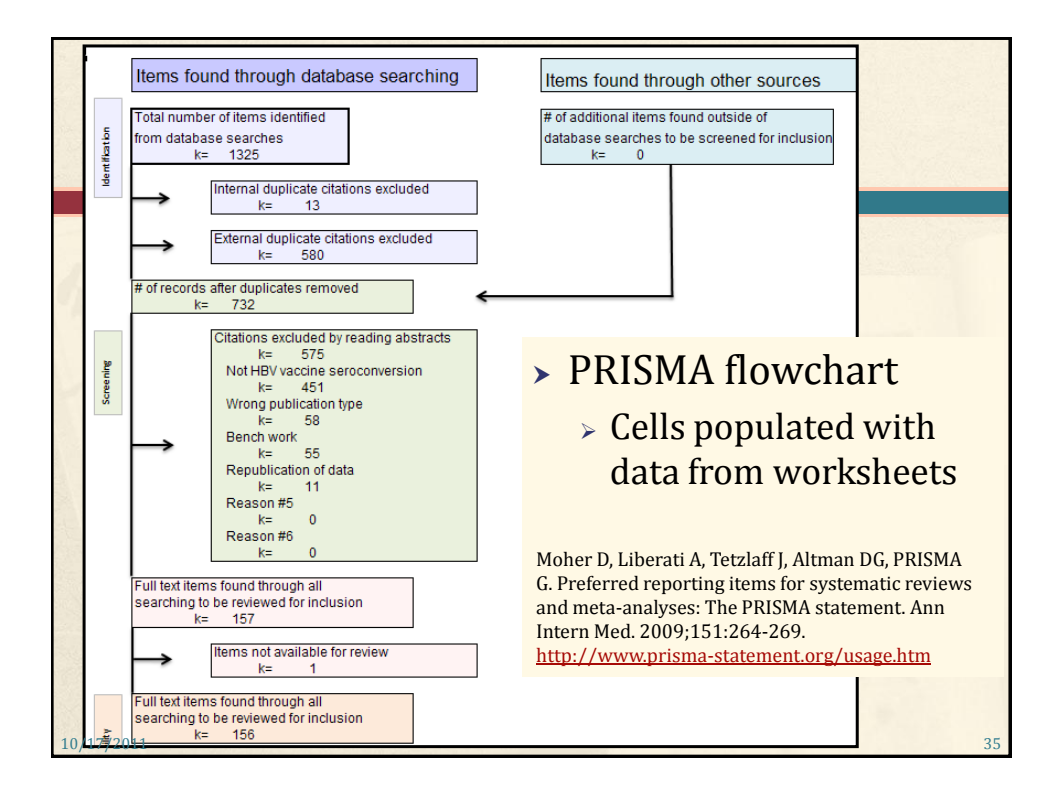

## **Reporting Methods & Results Template**

With the assistance of a health sciences librarian experienced in developing search strategies for systematic reviews, the following databases were searched: Medline (Ovid; 1948 to September Week 5 2011; & In-Process & Other Non-Indexed Citations October 2 2011; searched October 3, 2011); and PubMed (National Library of Medicine; searched October 3, 2011). Concepts that made up the search were: HBV vaccination, seroconversion, and 5 population with immunoncompromised systems caused by: diabetes, intravenous drug use, HIV/AIDS, hematologic neoplasms, renal failure. Search strategies for each database searched can be found in Appendix A (or online if appropriate). Additionally, bibliographies of relevant articles were examined for studies. Relevant articles were also searched in Scopus (Elsevier) to determine if they were cited by studies that previous searches had not found.

10/17/2011 36

## **Reporting Methods & Results Template**

Only articles published in English between the dates of 1989 and 2012 were included in the final review. **[the reason why this range of dates was included should have already been explained-- prior review, new drugs, new technology, etc.]** Only research articles from journals were included; comments, editorials, dissertations, conference proceedings, etc. were excluded. All quantitative study types were included. Outcomes measured had to include seroconversion as a result of the HBV vaccine. Participants had to have at least one of the conditions indicated above.

**Reporting Methods & Results Template** 

10/17/2011 37

Of the 732 unique citations found, I (we) identified 50 studies for inclusion. Of those 50 studies, 37 were randomized clinical trials, 10 were case-control studies, and 3 were cross-sectional studies. Thirty-five studies included participants one condition only; 14 studies included participants with two conditions; 1 study included participants with three conditions. Twenty-two studies employed modified vaccination regimens. Figure 1 [the flowchart] indicates the total number of references that were found through all searches. A table showing the number of items excluded and reason for exclusion [for each database] can be found in Appendix B (or online as appropriate).

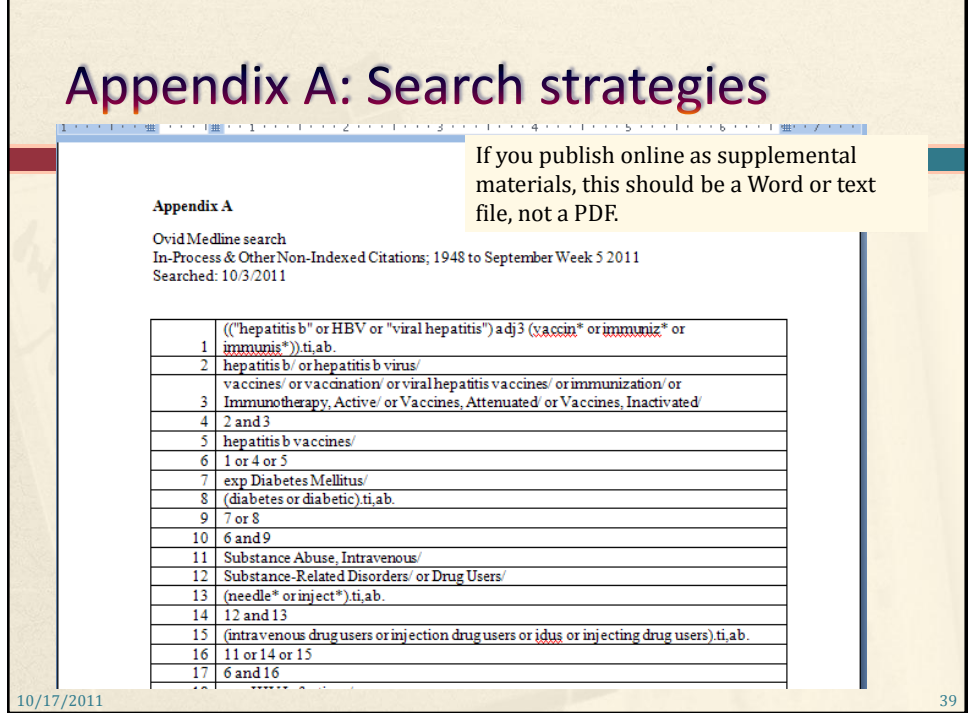

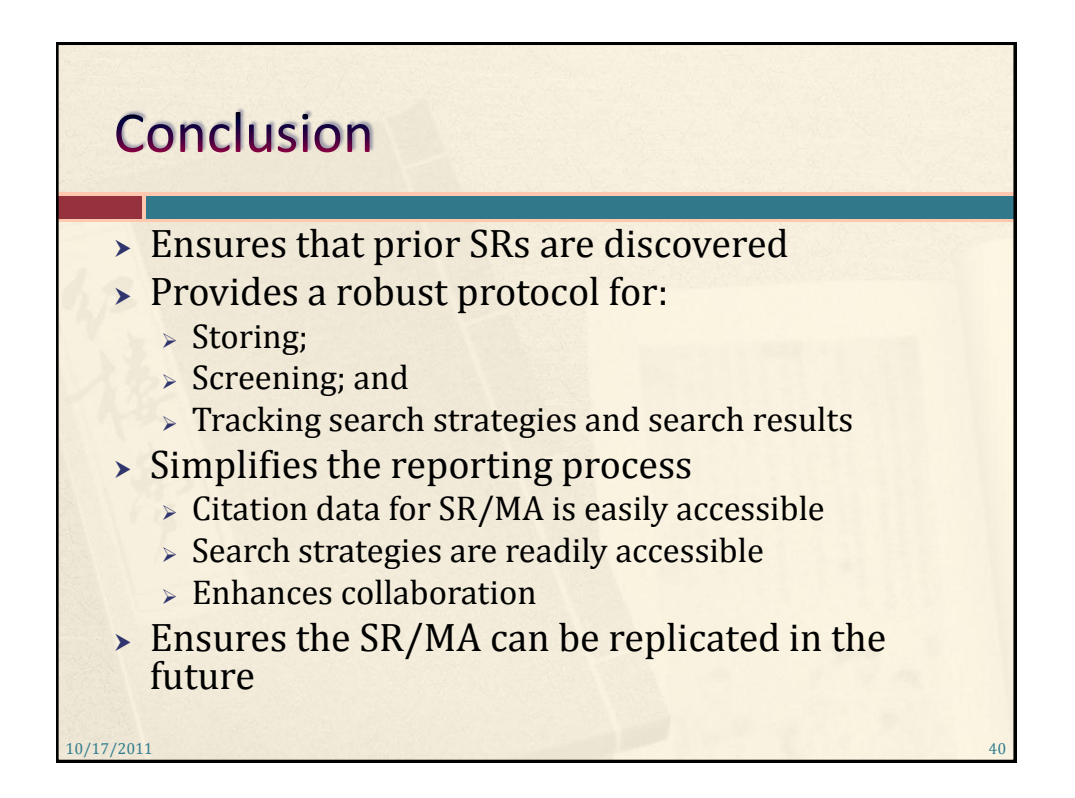

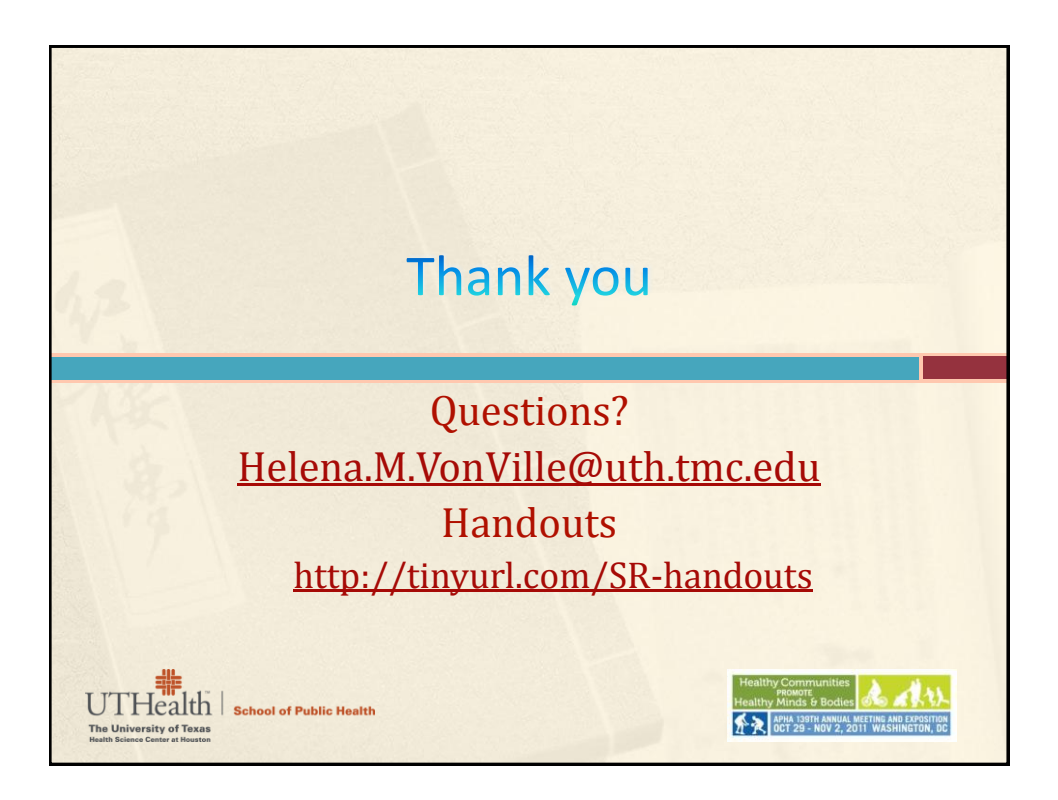